## **Intitulé de la certification**

## **ICDL - Traitement de Texte (Word, Writer, Docs)**

Publics cibles : Selon l'« Enquête RH 2022 : les compétences numériques en entreprise » menée par l'AFNUM et ICDL France entre le 22 juin et le 26 juillet 2022 auprès de 78 entreprises, la certification ICDL - Traitement de Texte (Word, Writer, Docs) s'adresse en priorité aux professionnels occupant des fonctions de secrétariat (15%), de comptabilité (9%) ou commerciales (8%) et de ressources humaines (8%). Parmi les réponses exprimées, la proposition « tous les postes » **est citée dans 13% des cas.**

**Résultats de l'Enquête RH 2022 : https://www.icdlfrance.org/enquete-rh-2022/**

Compétence générale de la certification : Produire des documents texte, pouvant également inclure des objets (images, tableaux, etc.), afin de présenter des idées, rendre des rapports sous forme de documents numériques ou à l'impression, **ou archiver des données, à l'aide d'un logiciel de traitement de texte.**

**Compétences évaluées : Réaliser les opérations de base permettant d'insérer des données et de sélectionner des** éléments en vue de l'édition du document / Utiliser les options de formatage et de style pour permettre la mise en forme d'un document / Créer et insérer des objets afin d'enrichir le contenu d'un document / Maîtriser la mise au point et la préparation de données afin d'utiliser de manière optimale la fonction de publipostage / Définir la mise en forme d'un document et maîtriser les fonctionnalités de vérification permettant de s'assurer de son impression en bonne et due **forme.**

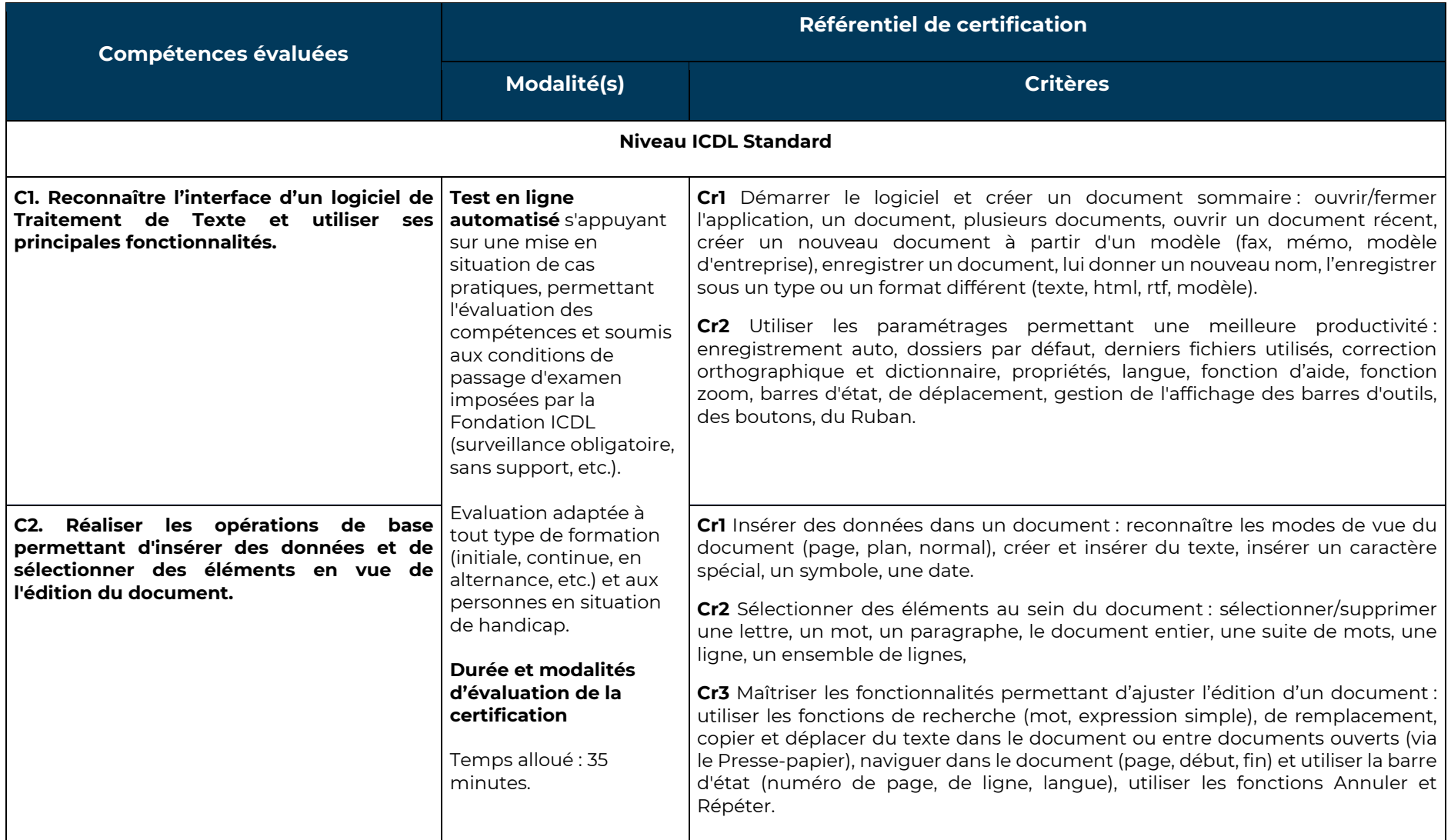

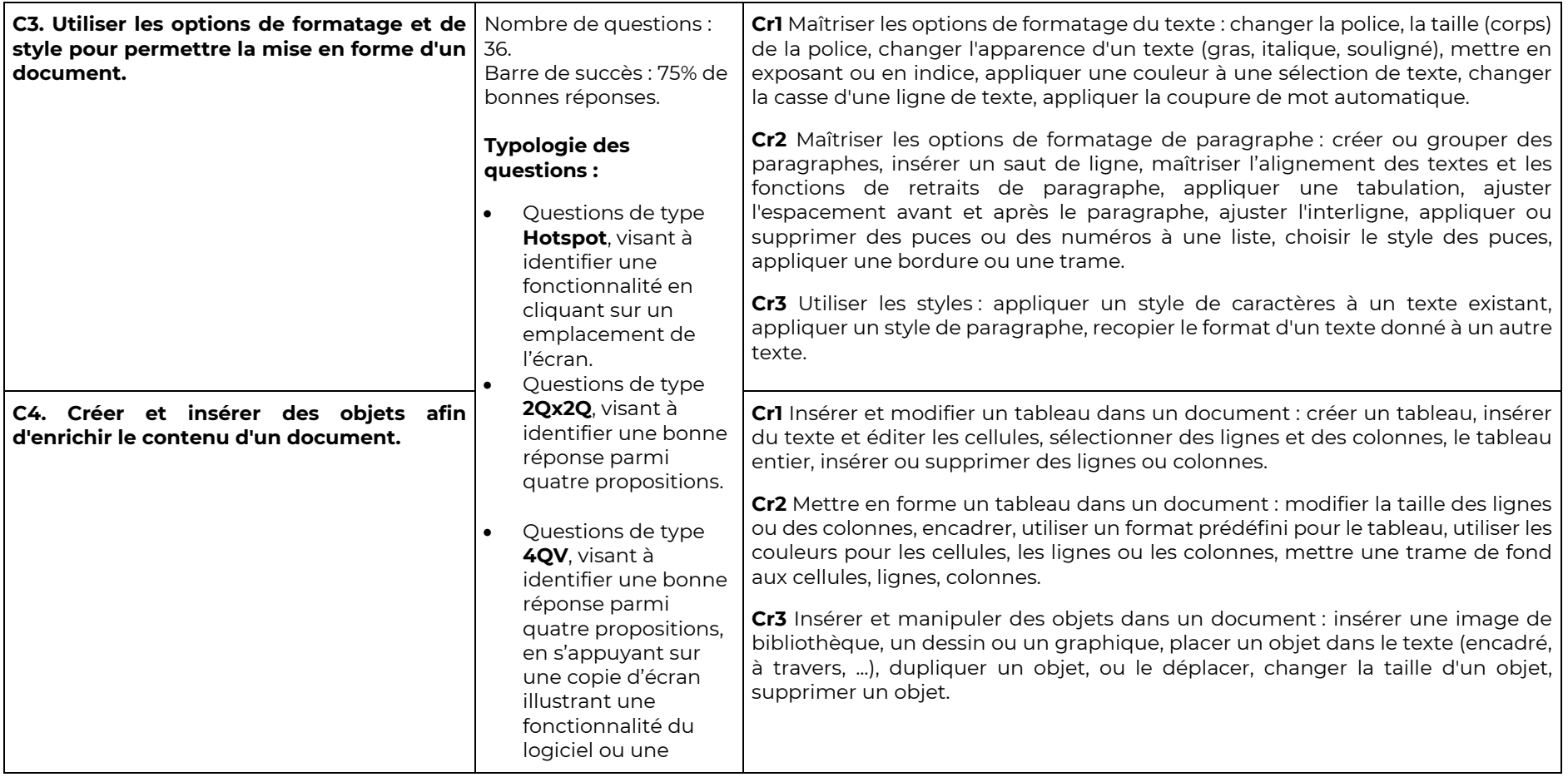

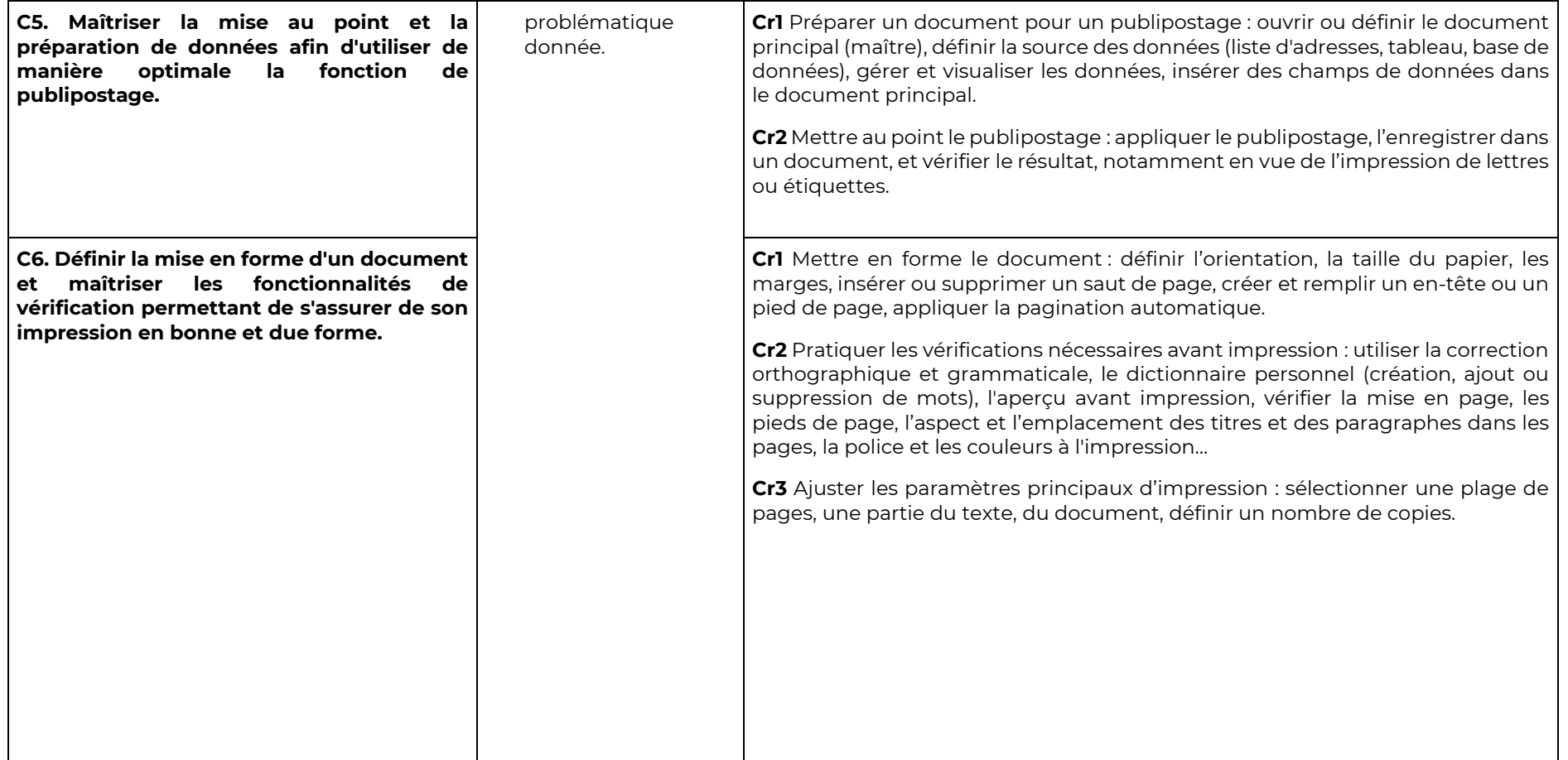

Niveau ICDL Avancé - Ce niveau s'adresse aux personnes souhaitant disposer d'une certification sur des compétences plus élevées et mobiliser **des fonctionnalités plus avancées du traitement de texte**

Compétences évaluées : Appliquer les options de mise en forme avancées pour optimiser la composition du document / Utiliser les fonctions permettant de faire des références (légendes, notes de bas de page, renvois...) pour enrichir et sourcer un document et apporter des informations complémentaires à son lecteur / Utiliser des champs, des formulaires et des modèles pour améliorer sa productivité dans la création de documents /Travailler à plusieurs sur un document, à l'aide des fonctions de suivi et de révision, et de manière à assurer la protection du document / Préparer **le document en usant de paramètres avancés pour permettre une impression personnalisée.**

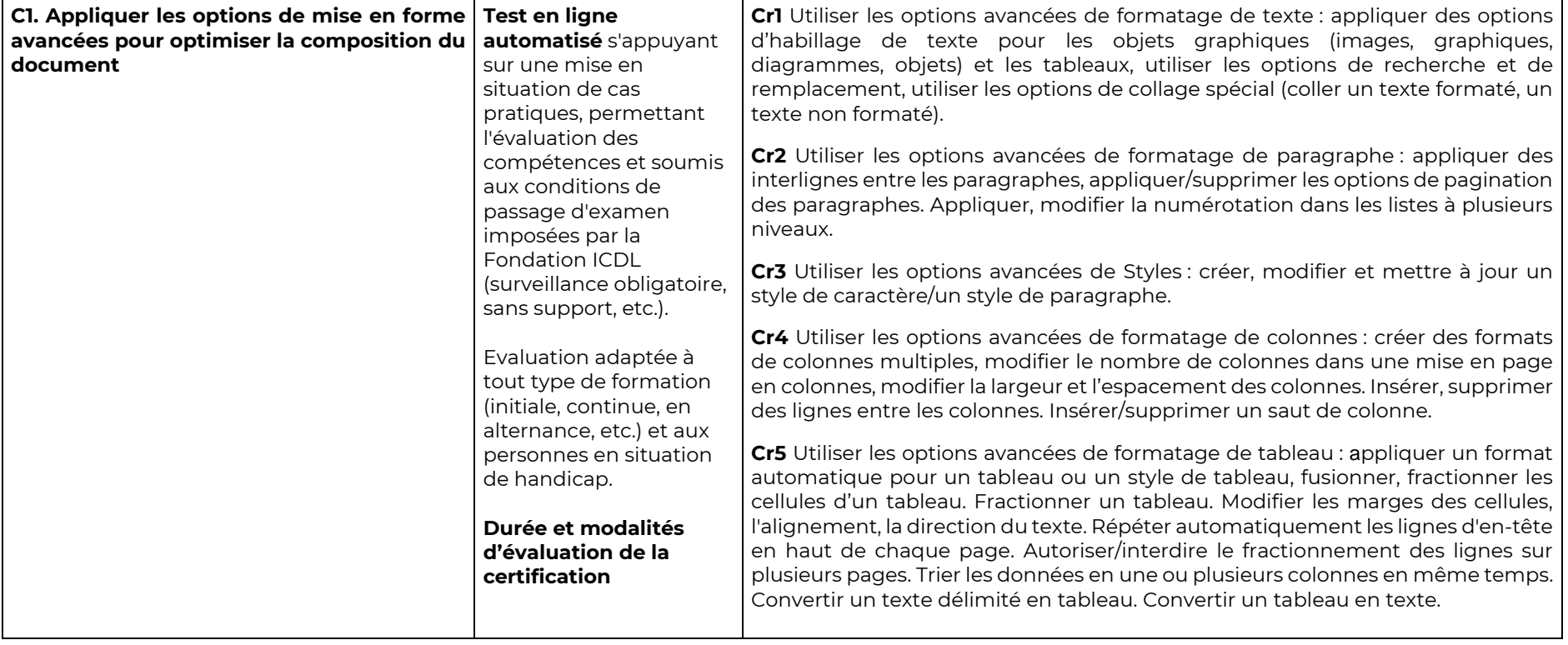

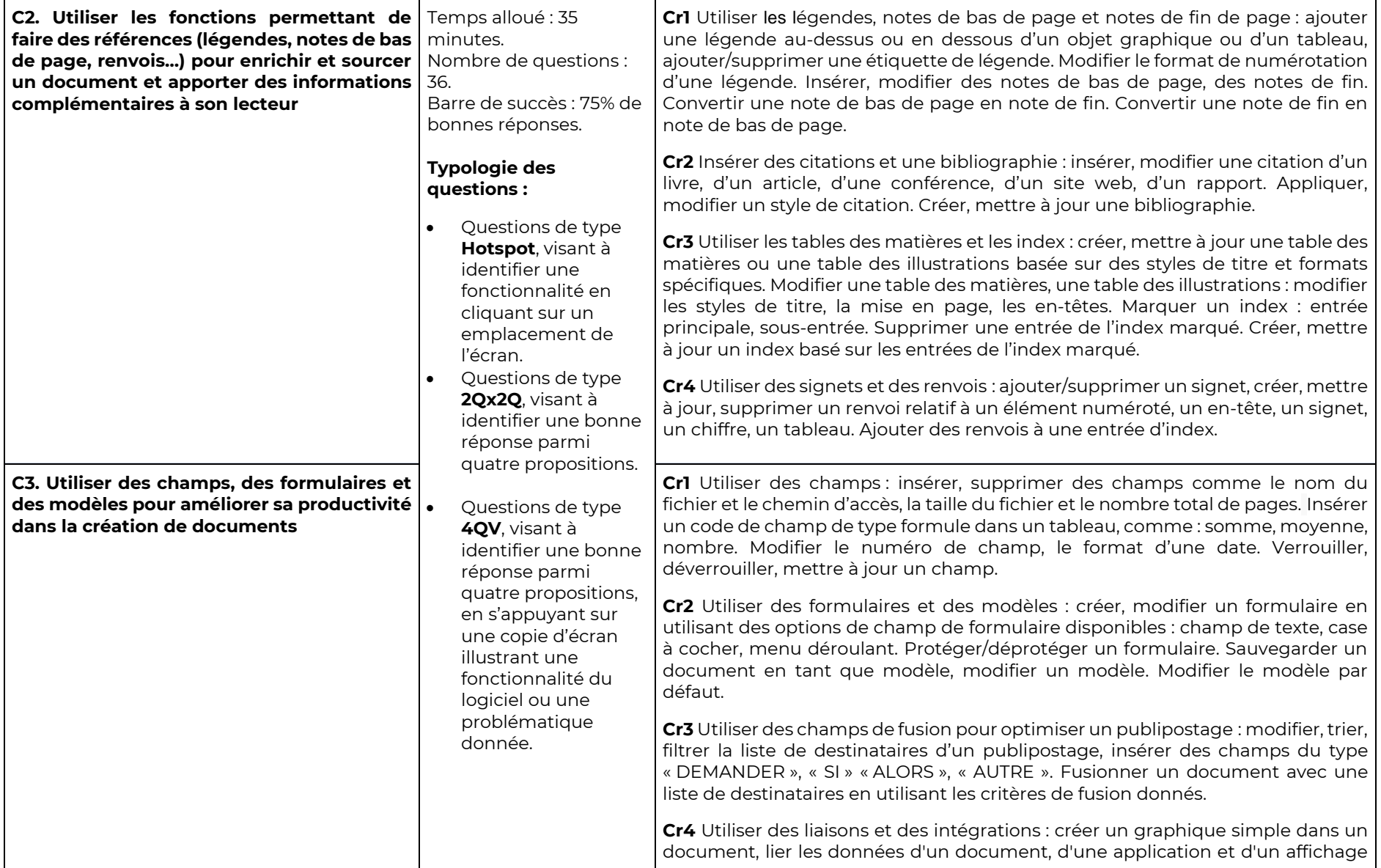

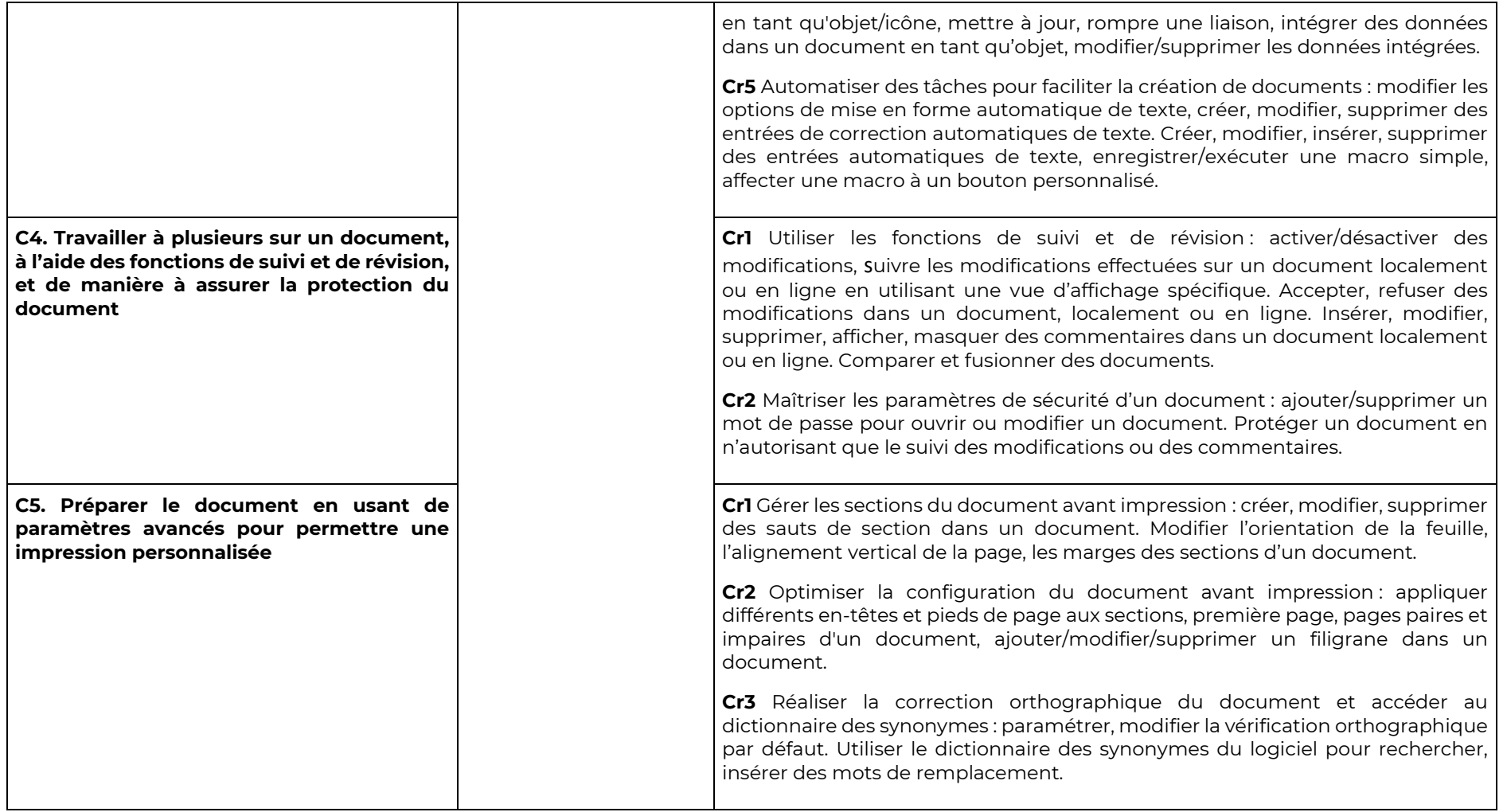